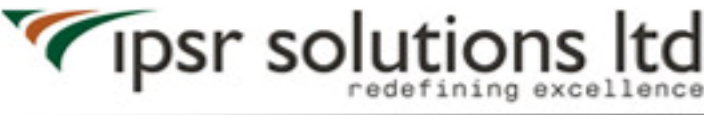

**Learning Services** 

Original File from www.ipsr.org

# **Syllabus: Android Training Course**

#### **1. JAVA Concepts**

OOPs Concepts Inheritance in detail Exception handling Packages & interfaces JVM & .jar file extension Collections – HashTable,Vector,,List, ArrayList, HashMap Multi threading(Thread class & Runnable Interface)

### **2. SQL**

DML & DDL Queries in brief

### **3. Introduction to Android**

What is Android?

Setting up development environment

Dalvik Virtual Machine & .apk file extension

Fundamentals :

- a) Basic Building blocks Activities,Services,Broadcast Receivers & Content providers
- b) UI Components- Views & notifications
- c) Components for communication -Intents & Intent Filters

Android API levels(versions & version names)

### **4. Application Structure(in detail)**

AndroidManifest.xml

- uses-permission & uses-sdk
- Activity/services/receiver declarations

Resources & R.java

Assets

Values – strings.xml Layouts & Drawable Resources Activities and Activity lifecycle First sample Application Deploying sample application on a real device

### **5. Emulator-Android Virtual Device**

Launching emulator Editing emulator settings Emulator shortcuts Logcat usage Introduction to DDMS

File explorer

Second App :- (switching between activities)

− Develop an app for demonstrating the communication between Intents

#### **6. Basic UI design**

Form widgets

Text Fields

Layouts

- RelativeLayout ,TableLayout, FrameLayout, LinearLayout
- Nested layouts

[dip,dp,sip,sp] versus px Examples

#### **7. Preferences**

SharedPreferences

Preferences from xml

Examples

### **8. Menu**

Option menu Context menu Sub menu

**Android Training Course Syllabus**

menu from xml

menu via code

Examples

### **9. Intents (in detail)**

Explicit Intents Implicit intents Examples

# **10. UI design**

Time and Date

Images and media

Composite

AlertDialogs & Toast

Popup

Examples

### **11. Tabs and TabActivity**

Examples

### **12**. **Styles & Themes**

styles.xml

colors.xml- declaring colors and drawables

Drawable resources for shapes,gradients(selectors)

- Shapes drawables
- State drawables
- Transition drawables
- 9 Patch drawables

style attribute in layout file

Applying themes via code and manifest file

Examples

# **13. SQLite Programming**

SQLite Programming

### SQLiteOpenHelper

### **SQLiteDatabse**

Cursor

Content providers

- Defining and using content providers
- Example- Sharing database among two different applications using content providers

Reading and updating Contacts

Reading bookmarks

Example :

- − Develop an App to demonstrate database usage. CRUD operations must be implemented. Final details should be viewed in GridView as well as in ListView.
- − Do the same application with database operations in a single class(As a Model class) and do the CRUD operations with this class object

### **14. Android Debug Bridge(adb) tool**

### **15. Linkify**

Web URLs,Email address,text,map address,phone numbers MatchFilter & TransformFilter

Examples

### **16. Adapters and Widgtes**

Adapters :-

a) ArrayAdapters

b) BaseAdapters

Example - Efficient Adapter

ListView and ListActivity

Custom listview

GridView using adapters

Gallery using adapters

Examples

**Android Training Course Syllabus**

### **17. Notifications**

Broadcast Receivers

Services and notifications

Toast

Alarms

Examples

### **18. Custom components**

- Custom Toast
- Custom dialogs
- Custom Tabs

Custom animated popup panels

Other components

Examples

# **19. Threads**

Threads running on UI thread(runOnUiThread)

Worker thread

Handlers & Runnable

AsynTask(in detail)

Examples

# **20. Advanced**

Live Folders Using sdcards – Reading and writing XML Parsing JSON Parsing Including external libraries in our application Maps via intent and MapActivity GPS,Location based Services Accessing Phone services(Call,SMS,MMS) Network connectivity services Sensors

Using Wifi & Bluetooth Action bar tabs and custom views on Action bars Introduction to fragments A brief introduction to Ice Cream Sandwich

# **21. Assignment**